# **Trusted RUBIXTM Version 6**

# **Information Schema Guide**

**Revision 6**

RELATIONAL DATABASE MANAGEMENT SYSTEM

Infosystems Technology, Inc. 4 Professional Dr - Suite 118 Gaithersburg, MD 20879 TEL +1-202-412-0152

**© 1981, 2014 Infosystems Technology, Inc. (ITI). All rights reserved. Unpublished work. Commercial computer software and software documentation: Government users are subject to ITI's standard license agreement per DFARS 227.7203-3 or, in non-DoD agencies where such protection is unavailable, to "restricted rights" under applicable FAR System clauses.**

Infosystems Technology, Inc. 4 Professional Dr - Suite 118 Gaithersburg, MD 20879

THIS DOCUMENTATION CONTAINS CONFIDENTIAL INFORMATION AND TRADE SECRETS OF INFOSYSTEMS TECHNOLOGY, INC. USE, DISCLOSURE, OR REPRODUCTION IS PROHIBITED WITHOUT THE PRIOR EXPRESS WRITTEN PERMISSION OF INFOSYSTEMS TECHNOLOGY, INC. FOR FULL DETAILS OF THE TERMS AND CONDITIONS FOR USING THE SOFTWARE, PLEASE REFER TO THE ITI-TRUSTED RUBIX USER LICENSE AGREEMENT.

The information in this document is subject to change without notice and should not be construed as a commitment by ITI.

Infosystems Technology, Inc. assumes no responsibility for any errors that may appear in this document.

*RUBIX* **®** is a trademark of Infosystems Technology, Inc.

*UNIX* **®** is a trademark of The Open Group.

Printed in U.S.A.

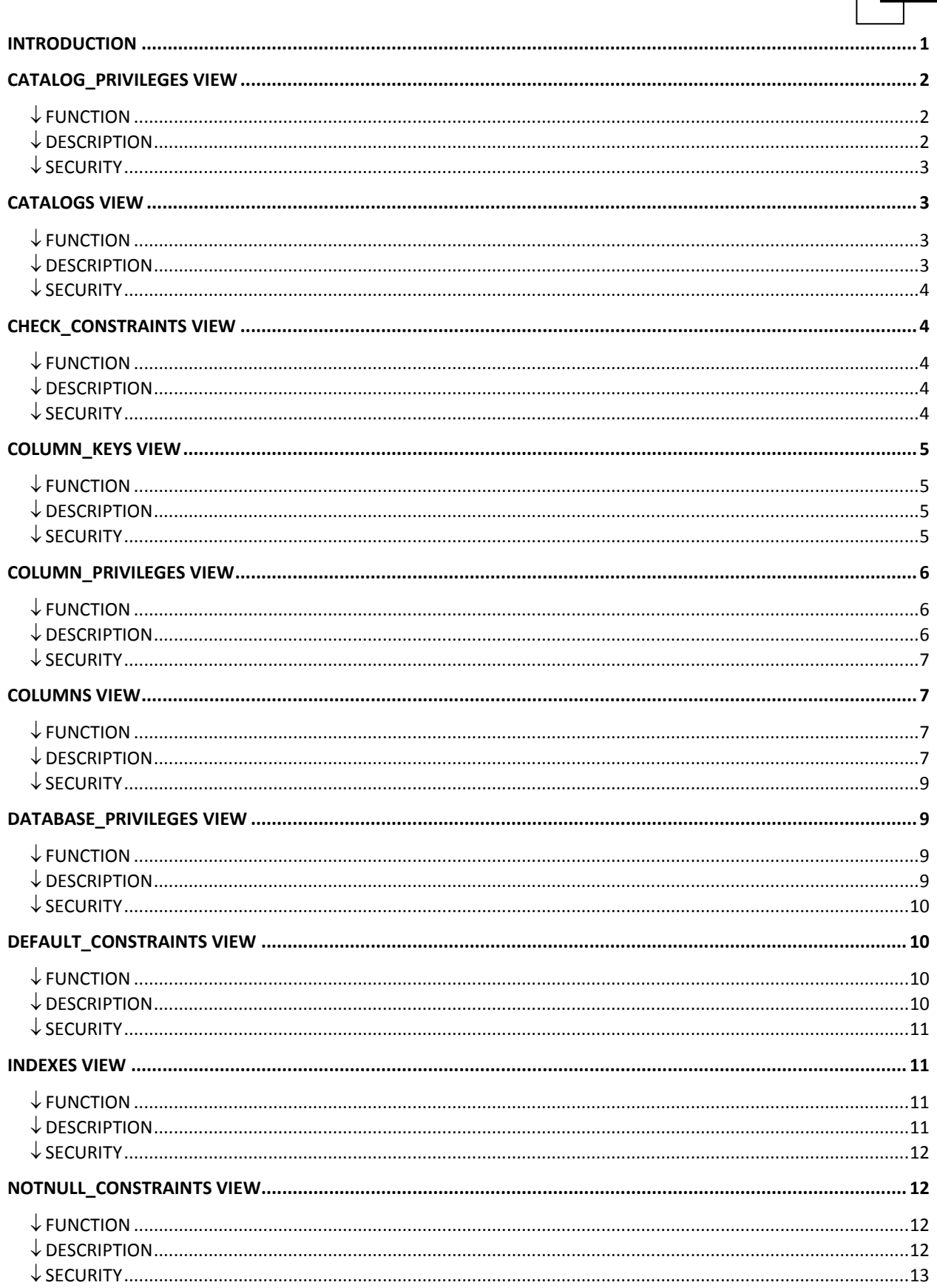

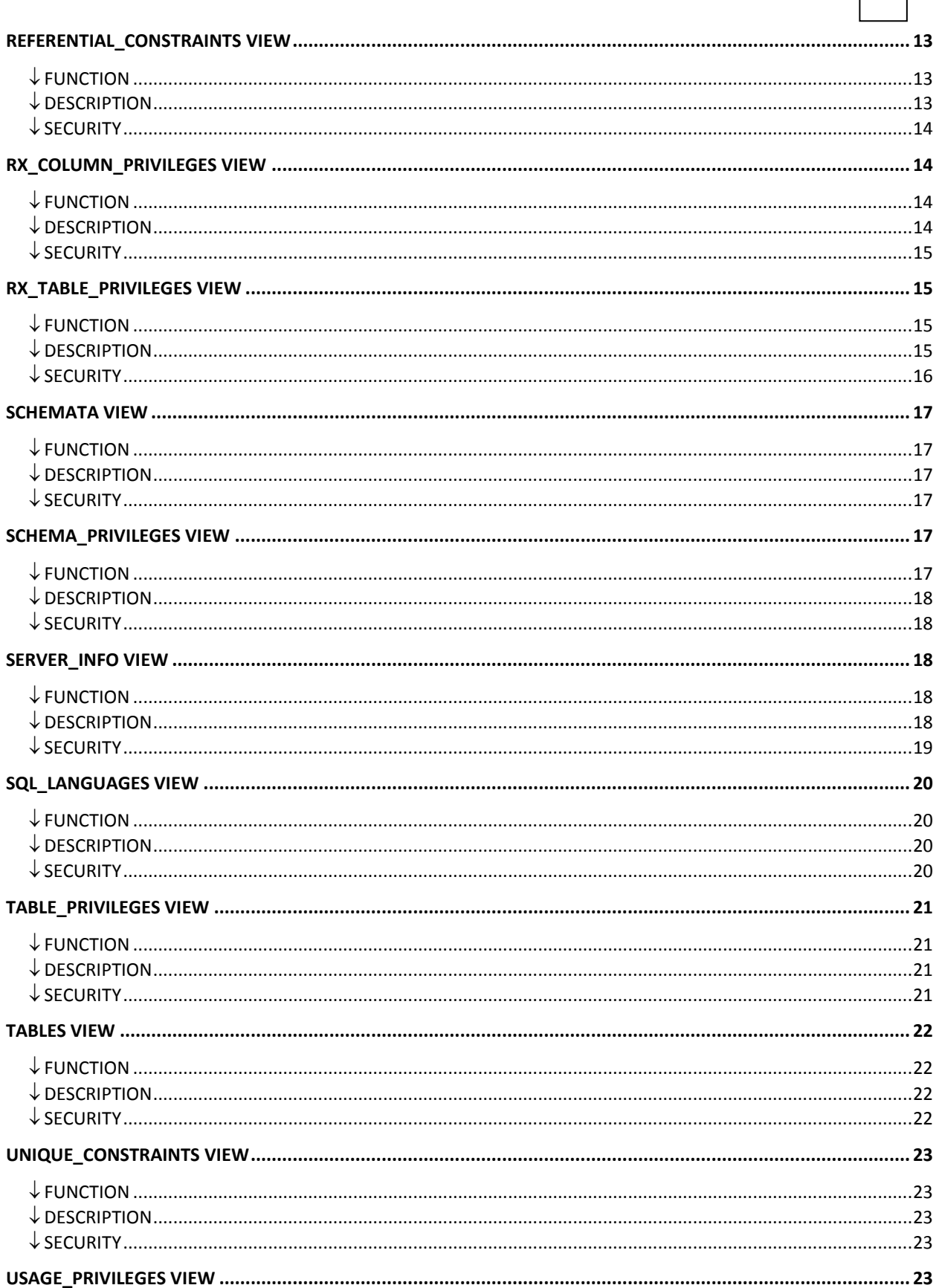

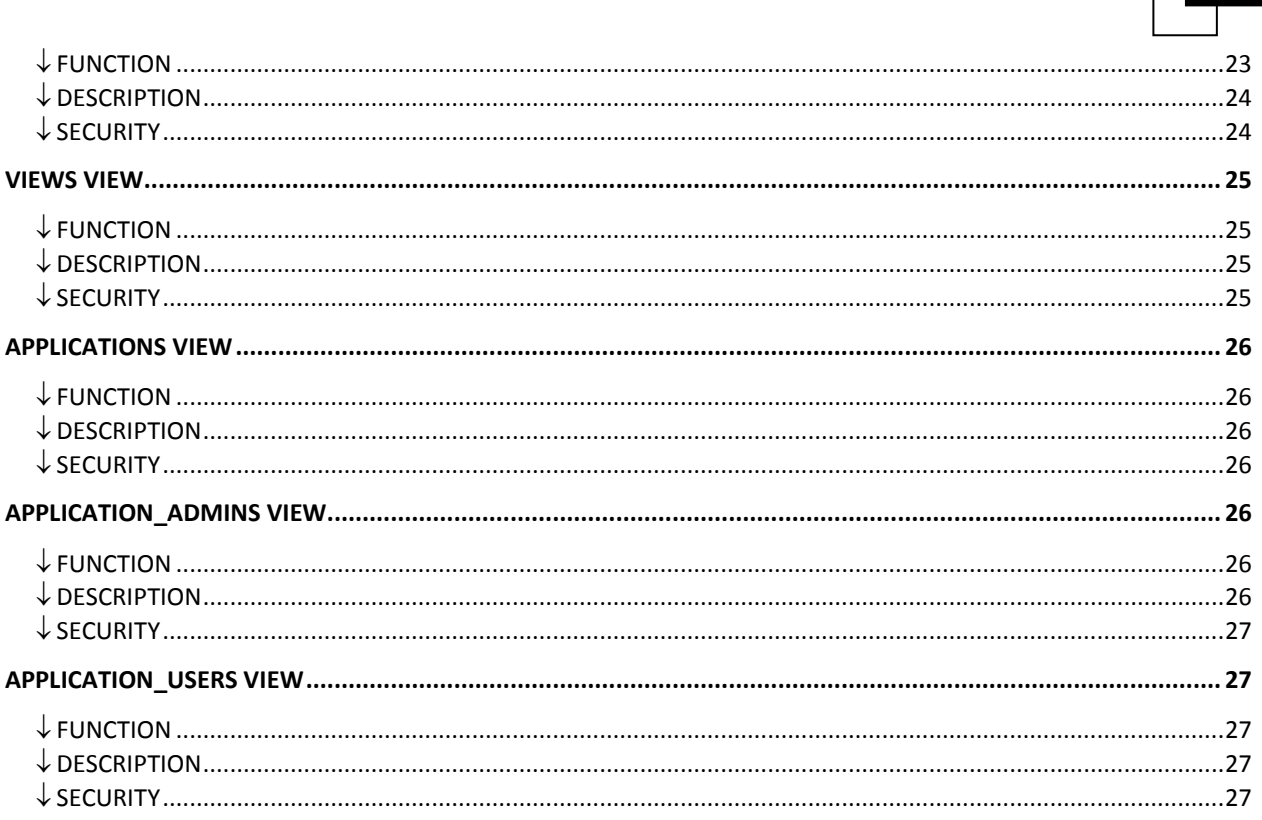

# <span id="page-5-0"></span>**Introduction**

System views are read-only views from which users can retrieve information about any objects to which they have access. This information also describes the system views themselves. **TRUSTED** RUBIX adheres to the Open Group 1992 standard.

### **NOTE**

The OPEN GROUP SQL Specification standard concerning the information schema uses a naming convention for view, table, and column names that is case insensitive. TR uses a naming convention that is case sensitive. The following documentation on the information schema uses the convention of uppercase letters for describing Open Group specification defined named objects. This is consistent with the convention used throughout the rest of the  $T\mathbb{R}$ documentation. However, the catalog, schema, table, view, and column names should be entered in lowercase when accessing objects in the information schema.

All system views are part of the schema INFO\_SCHEM which resides in the SYSTEM\_CATALOG. By default the SELECT privilege is set to PUBLIC on each information schema view. By default READ and EXEC privilege is set to PUBLIC on INFO\_SCHEM. By default READ, EXEC is set to PUBLIC for the SYSTEM\_CATALOG. Since INFO\_SCHEM is read-only, users can only issue queries, i.e., SELECT statements, against the views. However, in some cases, certain users are not entitled to access the complete system view. These cases are described for each system view in the SECURITY section.

Each of the views in the INFO SCHEM is built upon tables contained in the DEFINITION SCHEMA schema, which itself is contained in the SYSTEM\_CATALOG. All schemas in the SYSTEM\_CATALOG have fixed DAC privileges set to PUBLIC, EXEC and READ. Each table in the SYSTEM\_CATALOG has fixed DAC privileges set to PUBLIC CRVIEW and REFVIEW. No user may change any of these DAC privileges.

Normally a view is based on another (underlying) table or view. However, Open Group does not define the basis of system views; indeed, Open Group expects the underlying data structures to vary among implementations. The information schema INFO\_SCHEM may contain additional system views beyond those which are defined in the Open Group standard. An application obtains information on the existence and structure of any additional system views by examining the COLUMNS, TABLES and VIEWS system views. The maximum length of user-defined names in Open Group SQL is 18 characters.

Each row in a privilege table corresponds to a RUBIX DAC privilege of a particular user or group of users. The columns in a privilege table differ depending on the object type, but all privilege tables contain a GRANTOR, GRANTEE, PRIVILEGE\_TYPE, and IS\_GRANTABLE field.

The GRANTOR is the entity doing the granting. GRANTOR is always the user name of the user who granted the privilege in TR. The GRANTEE indicates to whom the privilege is being granted and typically contains a *user-name*. It can also contain "all" indicating all users.

TR provides an additional column in privilege tables called "*grantee\_group*". This indicates the group to whom the privilege is granted or "all". As a result, in  $TR$ , there are three valid combinations of the "grantee" and "*grantee\_group*" fields. The first form is (*user-name*, all) which means that user is has been granted the corresponding DAC privilege regardless of their *group-name*. The second form is (all, *groupname*) which means that all members of the group are granted the corresponding DAC privilege regardless of their *user-name*. The third form is (all, all) which corresponds to "public" access.

The PRIVILEGE\_TYPE is the privilege that is granted and IS\_GRANTABLE is "yes" if the user can grant the

1

privilege.

TRUSTED RUBIX supports the following system views:

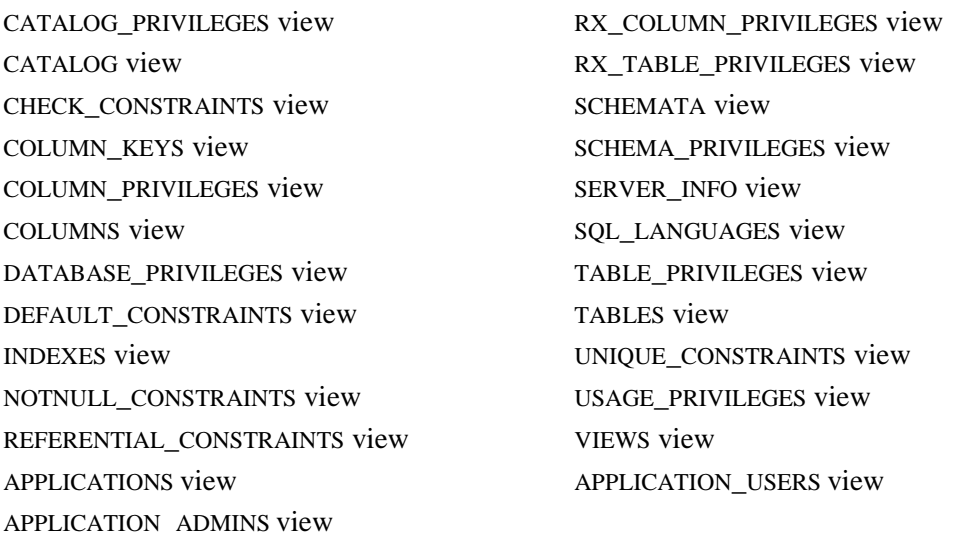

### **NOTE**

In addition to the Multilevel Security (MLS) Mandatory Access Control (MAC) policy, TR supports the Type Enforcement (TE) MAC policy of SELinux and a proprietary Attribute Based Accessed Control (ABAC) MAC policy of the Security Policy Manager (SPM). In general, all configured MAC policies must permit an operation for it to succeed. For more information on TE and SELinux please see the **Trusted RUBIX SELinux Guide** and for more information on ABAC and the SPM please see the **Trusted RUBIX Security Policy Manager Reference Guide and Tutorial**.

# <span id="page-6-0"></span>**CATALOG\_PRIVILEGES view**

# <span id="page-6-1"></span>**FUNCTION**

The CATALOG\_PRIVILEGES system view contains exactly one row for each catalog. Its purpose is to identify all privileges on all catalogs.

### <span id="page-6-2"></span>**DESCRIPTION**

Each row has the following columns:

GRANTOR: The entity that granted the privilege. GRANTOR is always the user name of the user who granted the privilege in **TR**.

GRANTEE: The user to whom the granted privilege is granted or "ALL".

GRANTEE GROUP: The group to whom the privilege is granted or "ALL".

TABLE\_CAT: The catalog on which the privilege is granted.

PRIVLEGE TYPE: The privilege type granted (e.g., SELECT).

IS\_GRANTABLE: This column indicates whether the grantee or grantee group can grant this privilege to other users/groups. The possible values for this column are "yes" or "no."

# <span id="page-7-0"></span>**SECURITY**

- MAC Every row in this view is at the same sensitivity label as the table it refers to. Thus, if you do not have MAC dominance over a table those rows do not appear in the result of a SELECT upon the view.
- DAC A user can see a particular row in this view if the user has the *rubix.dac.select.dbname* authorization or all of the following are true:
	- $\rightarrow$  EXEC, READ on database (**RA**001)
	- EXEC on SYSTEM\_CATALOG (**RA**008)
	- EXEC on INFO\_SCHEM schema (**RA**002)
	- $\rightarrow$  SELECT on referenced columns of the info schema view (**RA**003)

AUDIT See the SELECT command in the **SQL Reference Guide**.

### <span id="page-7-1"></span>**CATALOGS View**

# <span id="page-7-2"></span>**FUNCTION**

The CATALOGS VIEW system view contains a row for each catalog in the database.

### <span id="page-7-3"></span>**DESCRIPTION**

Each row contains these columns:

CAT\_NAME: The name of the catalog.

CAT\_OWNER: As TRUSTED RUBIX has no object owner concept this column is always set to RUBIX.

DEF\_CHAR\_SET\_CAT: Unused

DEF\_CHAR\_SET\_NAME: Unused

REMARKS: May contain descriptive information about the catalog.

### <span id="page-8-0"></span>**SECURITY**

- MAC Every row in this view is at the same sensitivity label as the catalog it refers to. Thus, if you do not have MAC dominance over a catalog those rows do not appear in the result of a SELECT upon the view.
- DAC A user can see a particular row in this view if the user has the *rubix.dac.select.dbname* authorization or all of the following are true:
	- $\rightarrow$  EXEC, READ on database (**RA**001)
	- EXEC on SYSTEM\_CATALOG (**RA**008)
	- $\rightarrow$  EXEC on INFO SCHEM schema (**RA**002)
	- $\rightarrow$  SELECT on referenced columns of the info schema view (**RA**003)

AUDIT See the SELECT command in the **SQL Reference Guide**.

# <span id="page-8-1"></span>**CHECK\_CONSTRAINTS view**

# <span id="page-8-2"></span>**FUNCTION**

The CHECK\_CONSTRAINTS system view contains a row for each constraint specifying a column (or columns) value check that has been applied to a table.

### <span id="page-8-3"></span>**DESCRIPTION**

Each row contains these columns:

CHECK\_CATALOG: The catalog holding the target table.

CHECK SCHEMA: The schema holding the target table.

CHECK\_TABLE: The target table.

CONSTRAINT\_NAME: The name of the constraint.

<span id="page-8-4"></span>CHECK\_CLAUSE: The parse tree corresponding to the check operation

- MAC Every row in this view is at the same sensitivity label as the table it refers to. Thus, if you do not have MAC dominance over a table, those rows do not show up in a SELECT of this view.
- DAC A user can see a particular row in this view if the user has the *rubix.dac.select.dbname* authorization or all of the following are true:
	- $\rightarrow$  EXEC on database (**RA**001)
	- EXEC on SYSTEM\_CATALOG (**RA**008)
	- $\rightarrow$  EXEC on INFO SCHEM schema (**RA**002)
- $\rightarrow$  SELECT on referenced columns of the info schema view (**RA**003)
- $\rightarrow$  EXEC on the catalog listed in the TABLE CAT column of this view (else the row is not visible).
- $\rightarrow$  READ on the schema listed in the TABLE SCHEM column of this view (else the row is not visible).

### <span id="page-9-0"></span>**COLUMN\_KEYS View**

# <span id="page-9-1"></span>**FUNCTION**

<span id="page-9-2"></span>The COLUMN KEYS system view contains a row for each column accessible to the current user.

### **DESCRIPTION**

Each row has the following columns:

- TABLE\_CAT: The name of the catalog that is the container for the table named in the TABLE\_NAME column.
- TABLE\_SCHEM: The name of the schema that is the container for the table named in the TABLE\_NAME column.

TABLE NAME: The name of the table or view.

COLUMN\_NAME: The name of the column of the specified table or view.

<span id="page-9-3"></span>IS KEY: This column may contain one of two values—"yes" or "no". If "yes", then this column is a key for the specified column name.

- MAC Every row in this view is at the same sensitivity label as the table it refers to. Thus, if you do not have MAC dominance over a table, those rows do not appear in a SELECT of this view.
- DAC A user can see a particular row in this view if the user has the *rubix.dac.select.dbname* authorization or all of the following are true:
	- $\rightarrow$  EXEC on database (**RA**001)
	- $\rightarrow$  EXEC on SYSTEM CATALOG (**RA**008)
	- EXEC on INFO\_SCHEM schema (**RA**002)
	- $\rightarrow$  SELECT on referenced columns of the info schema view (**RA**003)
	- $\rightarrow$  EXEC on the catalog listed in the TABLE\_CAT column of this view (else the row is not visible).
	- $\rightarrow$  READ on the schema listed in the TABLE\_SCHEM column of this view (else the row is not visible).

# <span id="page-10-0"></span>**COLUMN\_PRIVILEGES View**

# <span id="page-10-1"></span>**FUNCTION**

The COLUMN PRIVILEGES system view describes each case where a column privilege was granted.

### <span id="page-10-2"></span>**DESCRIPTION**

The view contains exactly one row for each column of each table to which the current user has access (see SECURITY below). Within each row, there are the following columns:

- GRANTOR: The user name that granted the privilege in question. GRANTOR is always the user name of the user who granted the privilege.
- GRANTEE: The user name of the user to whom the privilege in question was granted or "all". Granting a privilege to "public" results in only one row in the COLUMN\_ PRIVILEGES view (per privilege granted) and the GRANTEE column contains the value "all".
- TABLE\_CAT: The name of the catalog that that is the container of the table named in the TABLE\_NAME column.
- TABLE\_SCHEM: The name of the schema that is the container for the table named in the TABLE\_ NAME column.
- TABLE\_NAME: The name of the table in question.
- COLUMN\_NAME: The name of the column in question.
- PRIVILEGE\_TYPE: The type of column privilege that was granted. Its value is "insert", "references", "select" or "update".
- IS\_GRANTABLE: This column contains the value "yes" if the person invoking the SELECT on COLUMN\_PRIVILEGES has the ability to further grant this privilege.
- REMARKS: May contain descriptive information about the table. It is always NULL.
- COLUMN\_PRIVILEGES includes one row for each privilege granted to each user or to "public" on each column (whether or not the specified privilege can be granted or revoked on individual columns).

The DELETE privilege is not applied on columns.

This privilege is found in the TABLE\_PRIVILEGES table.

An exception is that COLUMN\_PRIVILEGES does not contain information on the DELETE privilege, which in no case applies to individual columns.

6

Each user only sees those rows in which they have the READ privilege on the schema in which the table is contained.

# <span id="page-11-0"></span>**SECURITY**

- MAC Every row in this view is at the same sensitivity label as the table it refers to. Thus, if you do not have MAC dominance over a table, those rows do not appear in a SELECT of this view.
- DAC A user can see a particular row in this view if the user has the *rubix.dac.select.dbname* authorization or all of the following are true:
	- $\rightarrow$  EXEC on database (**RA**001)
	- $\rightarrow$  EXEC on SYSTEM\_CATALOG (**RA**008)
	- EXEC on INFO\_SCHEM schema (**RA**002)
	- $\rightarrow$  SELECT on referenced columns of the info schema view (**RA**003)
	- $\rightarrow$  EXEC on the catalog listed in the TABLE CAT column of this view (else the row is not visible).
	- $\rightarrow$  READ on the schema listed in the TABLE SCHEM column of this view (else the row is not visible).

AUDIT See the SELECT command in the **SQL Reference Guide**.

### <span id="page-11-1"></span>**COLUMNS View**

# <span id="page-11-2"></span>**FUNCTION**

The COLUMNS system view contains a row for each column accessible to the current user.

# <span id="page-11-3"></span>**DESCRIPTION**

Each row contains these columns:

- TABLE\_CAT: The name of the catalog that is the container for the table named in the TABLE\_NAME column.
- TABLE\_SCHEM: The name of the schema that is the container for the table named in the TABLE\_NAME column.

TABLE\_NAME: The name of the table or view.

- COLUMN\_NAME: The name of the column of the specified table or view.
- ORDINAL\_POSITION: The ordinal position of the column in the table. The first column in the table is number 1.
- COLUMN\_DEF: The column's default value, using legal syntax for *default-value* in the *columndefinition* of the CREATE TABLE or ALTER TABLE statement. If the default value is a character string, then this column is that string enclosed in single quotes. If the default value is a numeric literal,

7

then this column contains the original character representation with no enclosing single quotes. If the default value is a date-time literal, then this column contains the appropriate keyword (DATE, TIME or TIMESTAMP) followed by the *date-value* and/or *time-value* enclosed in single quotes. If the default is a *pseudo-literal*, then this column contains the keyword, such as CURRENT DATE, with no enclosing single quotes. If NULL was specified as the default value, then this column is the word NULL, not enclosed in quotes. If the default value cannot be represented without truncation, then this column contains TRUNCATED with no enclosing single quotes. If no default value was specified, then this column is null. The value of COLUMN DEF is suitable for use in generating a new *column-definition*, except when it contains the value TRUNCATED.

- IS\_NULLABLE: Contains the value "no" if the column is known to be not nullable, according to the rules in the International Standard; and "yes" otherwise.
- DATA TYPE: Identifies the type of the column and can contain one of the following values: CHARACTER, CHARACTER VARYING, DATETIME, DECIMAL, DOUBLE PRECISION, FLOAT, INTEGER, INTERVAL, NUMERIC, REAL, SMALLINT, TIMESTAMP.
- CHAR\_MAX\_LENGTH: Contains the maximum length in characters for a character data type column. For all other data types it is null.
- CHAR\_OCTET\_LENGTH: Contains the maximum length in octets for a character data type column. For all other data types it is null. (For single-octet character sets, this is the same as CHAR\_MAX\_LENGTH.)
- NUM\_PREC: If DATA\_TYPE is an approximate numeric data type, this column contains the number of bits of mantissa precision of the column. For exact numeric data types, this column contains the total number of decimal digits allowed in the column. For the date/time subtypes TIME and TIMESTAMP and for INTERVAL types that have a SECOND field, this column contains the number of digits of precision of the fractional seconds component. Otherwise, this column is null. NUM\_PREC\_RADIX (see below) indicates the units of measurement.
- NUM\_PREC\_RADIX: If DATA\_TYPE is an approximate numeric data type, this column contains the value 2 because NUM\_PREC specifies a number of bits. For exact numeric data types, this column contains the value 10 because NUM\_PREC specifies a number of decimal digits. Otherwise, this column is null. By combining the precision with the radix, an application can calculate the maximum number that the column can hold.
- NUM\_SCALE: Defines the total number of significant digits to the right of the decimal point. For the INTEGER and SMALLINT data types, it is 0. For the CHARACTER, CHARACTER VARYING, DATETIME, FLOAT, INTERVAL, REAL and DOUBLE PRECISION data types, it is null.
- DATETIME\_CODE: For date/time and interval data types, this column is the subtype code, using the same values as the DATETIME INTERVAL CODE field of the SQL descriptor of dynamic SQL. For other data types, this column is null.
- INTERVAL\_CODE: For interval data types, this column contains a character string with text of an *interval-qualifier* specifying the interval precision (for example, 'HOUR TO MINUTE'). For other data types, its value is null.
- INTERVAL\_PREC: This column contains the number of significant digits for the leading precision of interval data types. For all other data types, this column is null.

CHAR SET CAT: [To be defined as per Open Group specification.]

CHAR SET SCHEM: [To be defined as per Open Group specification.]

CHAR\_SET\_NAME: [To be defined as per Open Group specification.]

COLLATION\_CAT: [To be defined as per Open Group specification.]

COLLATION\_SCHEM: [To be defined as per Open Group specification.]

COLLATION\_NAME: [To be defined as per Open Group specification.]

REMARKS: May contain descriptive information about the column.

# <span id="page-13-0"></span>**SECURITY**

- MAC Every row in this view is at the same sensitivity label as the table it refers to. Thus, if you do not have MAC dominance over a table, those rows do not appear in a SELECT of this view.
- DAC A user can see a particular row in this view if the user has the *rubix.dac.select.dbname* authorization or all of the following are true:
	- $\rightarrow$  EXEC on database (**RA**001)
	- EXEC on SYSTEM\_CATALOG (**RA**008)
	- → EXEC on INFO\_SCHEM schema (**RA**002)
	- $\rightarrow$  SELECT on referenced columns of the info schema view (**RA**003)
	- $\rightarrow$  EXEC on the catalog listed in the TABLE\_CAT column of this view (else the row is not visible).
	- $\rightarrow$  READ on the schema listed in the TABLE SCHEM column of this view (else the row is not visible).

AUDIT See the SELECT command in the **SQL Reference Guide**.

# <span id="page-13-1"></span>**DATABASE\_PRIVILEGES View**

# <span id="page-13-2"></span>**FUNCTION**

The DATABASE\_PRIVILEGES system view contains exactly one row for each privilege granted on the database.

# <span id="page-13-3"></span>**DESCRIPTION**

The DATABASE\_PRIVILEGES system view has the following columns:

- GRANTOR: The entity that granted the privilege. GRANTOR is always the user name of the user who granted the privilege in TRUSTED RUBIX.
- GRANTEE: The user to whom the privilege is granted or "all".
- GRANTEE\_GROUP: The group to whom the privilege is granted or "all".
- PRIVILEGE\_TYPE: The privilege type (e.g., READ).
- IS\_GRANTABLE: This column contains the value "yes" if the person invoking the READ on DATABASE\_ PRIVILEGES has the ability to further grant this privilege

### <span id="page-14-0"></span>**SECURITY**

- MAC The current user's sensitivity label must dominate the sensitivity label of the database.
- DAC A user can see a particular row in this view if the user has the *rubix.dac.select.dbname* authorization or all of the following are true:
	- $\rightarrow$  EXEC, READ on database (**RA**001)
	- EXEC on SYSTEM\_CATALOG (**RA**008)
	- EXEC on INFO\_SCHEM schema (**RA**002)
	- $\rightarrow$  SELECT on referenced columns of the info schema view (**RA**003)

AUDIT See the SELECT command in the **SQL Reference Guide**.

# <span id="page-14-1"></span>**DEFAULT\_CONSTRAINTS view**

### <span id="page-14-2"></span>**FUNCTION**

The DEFAULT\_CONSTRAINTS system view contains a row for each constraint specifying a default column value that has been applied to a table.

### <span id="page-14-3"></span>**DESCRIPTION**

Each row contains these columns:

SYSTEM CATALOG: The catalog holding the target table.

DEFAULT\_SCHEMA: The schema holding the target table.

DEFAULT\_TABLE: The target table holding the target column.

DEFAULT COLUMN: The target column to have a default value.

DEFAULT\_VALUE: The parse tree corresponding to the default value.

CONSTRAINT\_NAME: The name of the constraint

### <span id="page-15-0"></span>**SECURITY**

- MAC Every row in this view is at the same sensitivity label as the table it refers to. Thus, if you do not have MAC dominance over a table, those rows do not show up in a SELECT of this view.
- DAC A user can see a particular row in this view if the user has the *rubix.dac.select.dbname* authorization or all of the following are true:
	- $\rightarrow$  EXEC on database (**RA**001)
	- EXEC on SYSTEM\_CATALOG (**RA**008)
	- $\rightarrow$  EXEC on INFO SCHEM schema (**RA**002)
	- $\rightarrow$  SELECT on referenced columns of the info schema view (**RA**003)
	- $\rightarrow$  EXEC on the catalog listed in the TABLE\_CAT column of this view (else the row is not visible).
	- $\rightarrow$  READ on the schema listed in the TABLE\_SCHEM column of this view (else the row is not visible).

AUDIT See the SELECT command in the **SQL Reference Guide**.

### <span id="page-15-1"></span>**INDEXES View**

# <span id="page-15-2"></span>**FUNCTION**

The INDEXES system view describes each index accessible to the current user.

### <span id="page-15-3"></span>**DESCRIPTION**

The INDEXES system view contains one row for each index column. The row contains at least these columns:

- TABLE\_CAT: The name of the catalog that is the container for the table named in the TABLE\_NAME column.
- TABLE\_SCHEM: The name of the schema that is the container for the table named in the TABLE\_NAME column. .

TABLE\_NAME: The name of the base table.

COLUMN\_NAME: The name of the column of the specified base table and index.

INDEX\_NAME: The unique name of the index.

- ORDINAL\_POSITION: The ordinal number of the column in the index. The ordering is determined by the order of the columns in the CREATE INDEX statement. The numbering of the columns of the index starts from 1 and increases contiguously.
- NON\_UNIQUE: Contains the value "no" if at most one row is allowed in TABLE\_NAME for each combination of values in the specified columns for this index; and "yes" otherwise.

11

ASC\_OR\_DESC: Contains the value 'A' if the order of the referenced column is ascending and 'D' if the order of the referenced column is descending.

REMARKS: May contain descriptive information about the index.

### <span id="page-16-0"></span>**SECURITY**

- MAC Every row in this view is at the same sensitivity label as the table it refers to. Thus, if you do not have MAC dominance over a table, those rows do not appear in a SELECT of this view.
- DAC A user can see a particular row in this view if the user has the *rubix.dac.select.dbname* authorization or all of the following are true:
	- $\rightarrow$  EXEC on database (**RA**001)
	- EXEC on SYSTEM\_CATALOG (**RA**008)
	- EXEC on INFO\_SCHEM schema (**RA**002)
	- $\rightarrow$  SELECT on referenced columns of the info schema view (**RA**003)
	- $\rightarrow$  EXEC on the catalog listed in the TABLE\_CAT column of this view (else the row is not visible).
	- $\rightarrow$  READ on the schema listed in the TABLE SCHEM column of this view (else the row is not visible).

AUDIT See the SELECT command in the **SQL Reference Guide**.

# <span id="page-16-1"></span>**NOTNULL\_CONSTRAINTS view**

### <span id="page-16-2"></span>**FUNCTION**

The NOTNULL\_CONSTRAINTS system view contains a row for each *not-null* constraint specified for a column that has been applied to a table.

### <span id="page-16-3"></span>**DESCRIPTION**

Each row contains these columns:

NOTNULL\_CATALOG: The catalog holding the target table.

NOTNULL SCHEMA: The schema holding the target table.

NOTNULL\_TABLE: The target table holding the target column.

NOTNULL\_COLUMN: The target column to be *not-null*.

CONSTRAINT\_NAME: the name of the constraint.

### <span id="page-17-0"></span>**SECURITY**

- MAC Every row in this view is at the same sensitivity label as the table it refers to. Thus, if you do not have MAC dominance over a table, those rows do not show up in a SELECT of this view.
- DAC A user can see a particular row in this view if the user has the *rubix.dac.select.dbname* authorization or all of the following are true:
	- $\rightarrow$  EXEC on database (**RA**001)
	- $\rightarrow$  EXEC on SYSTEM CATALOG (**RA**008)
	- $\rightarrow$  EXEC on INFO SCHEM schema (**RA**002)
	- $\rightarrow$  SELECT on referenced columns of the info schema view (**RA**003)
	- $\rightarrow$  EXEC on the catalog listed in the TABLE\_CAT column of this view (else the row is not visible).
	- $\rightarrow$  READ on the schema listed in the TABLE\_SCHEM column of this view (else the row is not visible).

AUDIT See the SELECT command in the **SQL Reference Guide**.

# <span id="page-17-1"></span>**REFERENTIAL\_CONSTRAINTS view**

# <span id="page-17-2"></span>**FUNCTION**

The REFERENTIAL\_CONSTRAINTS system view contains a row for each referential integrity (foreign key) constraint on a column or columns of a table.

# <span id="page-17-3"></span>**DESCRIPTION**

Each row contains these columns:

REFER\_CATALOG: The catalog holding the target column.

REFER SCHEMA: The schema holding the target column.

REFER\_TABLE: The target column.

REFER\_INDEX: The index on the target columns.

REFER OPERATION: The operation to perform an action upon (update or delete).

REFER\_PARENT\_CATALOG: The catalog holding the target column.

REFER\_PARENT\_SCHEMA: The schema holding the target column.

REFER\_PARENT\_TABLE: The target column.

REFER\_PARENT\_COLBITS: The bitmap of the parent columns.

REFER\_ACTION:The action to take on update or delete (cascade, set default, set null, no action).

REFER FLAGS: Flags used internally for the referential integrity.

REFER COLBITS: The bitmap of the target columns.

CONSTRAINT\_NAME: The name of the constraint.

# <span id="page-18-0"></span>**SECURITY**

- MAC Every row in this view is at the same sensitivity label as the table it refers to. Thus, if you do not have MAC dominance over a table, those rows do not show up in a SELECT of this view.
- DAC A user can see a particular row in this view if the user has the *rubix.dac.select.dbname* authorization or all of the following are true:
	- $\rightarrow$  EXEC on database (**RA**001)
	- EXEC on SYSTEM\_CATALOG (**RA**008)
	- EXEC on INFO\_SCHEM schema (**RA**002)
	- $\rightarrow$  SELECT on referenced columns of the info schema view (**RA**003)
	- $\rightarrow$  EXEC on the catalog listed in the TABLE\_CAT column of this view (else the row is not visible).
	- $\rightarrow$  READ on the schema listed in the TABLE\_SCHEM column of this view (else the row is not visible).

AUDIT See the SELECT command in the **SQL Reference Guide**.

# <span id="page-18-1"></span>**RX\_COLUMN\_PRIVILEGES View**

# <span id="page-18-2"></span>**FUNCTION**

The RX COLUMN PRIVILEGES system view describes the complete TRUSTED RUBIX privileges for any given column.

# <span id="page-18-3"></span>**DESCRIPTION**

The RX\_COLUMN\_PRIVILEGES system view is an exact copy of the COLUMN\_PRIVILEGES system view except that a higher level of granularity of protection is provided by the addition of another column, namely "*grantee\_group*". This set of system views is required to match the Open Group specification for the COLUMN PRIVILEGES system view and to increase the level of security for **TRUSTED** RUBIX. Within each row, there are the following columns:

- GRANTOR: The user name that granted the privilege in question. GRANTOR is always the user name of the user who granted the privilege.
- GRANTEE: The user name of the user to whom the privilege in question was granted or "all". Granting a privilege to "public" results in only one row in the RX\_COLUMN\_ PRIVILEGES view (per privilege granted) and the grantee column contains the value "all".

GRANTEE\_GROUP: The group to whom the privilege is granted or "all".

- TABLE SCHEM: The name of the schema that contains the table in question.
- TABLE\_NAME: The name of the table in question
- COLUMN\_NAME: The name of the column in question.
- PRIVILEGE\_TYPE: The type of column privilege that was granted. Its value is "insert", "references", "select" or "update".
- IS\_GRANTABLE: This column contains the value "yes" if the person invoking the SELECT on COLUMN\_ PRIVILEGES has the ability to further grant this privilege.

REMARKS: May contain descriptive information about the table. It is always NULL.

### <span id="page-19-0"></span>**SECURITY**

- MAC Every row in this view is at the same sensitivity label as the table it refers to. Thus, if you do not have MAC dominance over a table, those rows do not appear in a SELECT of this view.
- DAC A user can see a particular row in this view if the user has the *rubix.dac.select.dbname* authorization or all of the following are true:
	- $\rightarrow$  EXEC on database (**RA**001)
	- $\rightarrow$  EXEC on SYSTEM\_CATALOG (**RA**008)
	- $\rightarrow$  EXEC on INFO SCHEM schema (**RA**002)
	- $\rightarrow$  SELECT on referenced columns of the info schema view (**RA**003)
	- $\rightarrow$  EXEC on the catalog listed in the TABLE CAT column of this view (else the row is not visible).
	- $\rightarrow$  READ on the schema listed in the TABLE SCHEM column of this view (else the row is not visible).

AUDIT See the SELECT command in the **SQL Reference Guide**.

# <span id="page-19-1"></span>**RX\_TABLE\_PRIVILEGES View**

### <span id="page-19-2"></span>**FUNCTION**

The RX TABLE PRIVILEGES system view describes the complete TRUSTED RUBIX privileges on any given table or view.

### <span id="page-19-3"></span>**DESCRIPTION**

The RX\_TABLE\_PRIVILEGES system view is an exact copy of the TABLE\_PRIVILEGES system view except that a higher level of granularity of protection is provided for by the addition of another column, namely "*grantee\_group*". This set of system views is required to follow the Open Group specification for the

TABLE PRIVILEGES system view and to increase the level of security for TR.

- GRANTOR: The user name of the user that granted the privilege in question. GRANTOR is always the user name of the user who granted the privilege.
- GRANTEE: The user name of the user to whom the privilege in question was granted or "all". Granting a privilege to "public" results in only one row in the RX\_TABLE\_ PRIVILEGES view (per privilege granted) and the "grantee" column contains the value "all".
- GRANTEE\_GROUP: The group to whom the privilege is granted or "all".
- TABLE\_CAT: The name of the catalog that contains the table in question.
- TABLE\_SCHEM: The name of the schema that contains the table in question.

TABLE\_NAME: The name of the table in question.

- PRIVILEGE\_TYPE: The type of privilege that was granted. Its value must be one of the following: DELETE, INSERT, REFERENCES, SELECT, UPDATE.
- IS\_GRANTABLE: This column contains the value "yes" if the person invoking the SELECT on COLUMN\_ PRIVILEGES has the ability to further grant this privilege.

REMARKS: May contain descriptive information about the table.

### <span id="page-20-0"></span>**SECURITY**

- MAC Every row in this view is at the same sensitivity label as the table it refers to. Thus, if you do not have MAC dominance over a table, those rows do not appear in a SELECT of this view.
- DAC A user can see a particular row in this view if the user has the *rubix.dac.select.dbname* authorization or all of the following are true:
	- $\rightarrow$  EXEC on database (**RA**001)
	- EXEC on SYSTEM\_CATALOG (**RA**008)
	- → EXEC on INFO\_SCHEM schema (**RA**002)
	- $\rightarrow$  SELECT on referenced columns of the info schema view (**RA**003)
	- $\rightarrow$  EXEC on the catalog listed in the TABLE CAT column of this view (else the row is not visible).
	- $\rightarrow$  READ on the schema listed in the TABLE SCHEM column of this view (else the row is not visible).

AUDIT See the SELECT command in the **SQL Reference Guide**.

# <span id="page-21-0"></span>**SCHEMATA View**

# <span id="page-21-1"></span>**FUNCTION**

The SCHEMATA system view contains one row describing each schema of the database.

# <span id="page-21-2"></span>**DESCRIPTION**

Within each row of the SCHEMATA system view there are the following columns:

CAT\_NAME: The name of the catalog that contains the schema in question.

SCHEM\_NAME: The name of the schema in question.

SCHEM\_OWNER: As TRUSTED RUBIX has no object owner concept this column is always set to RUBIX).

DEF\_CHAR\_SET\_CAT: [To be defined as per Open Group specification.]

DEF\_CHAR\_SET\_NAME: [To be defined as per Open Group specification.]

REMARKS: May contain descriptive information about the table.

### <span id="page-21-3"></span>**SECURITY**

- MAC Every row in this view is at the same sensitivity label as the schema it refers to. Thus, if you do not have MAC dominance over a schema, those rows do not appear in a SELECT of this view.
- DAC A user can see a particular row in this view if the user has the *rubix.dac.select.dbname* authorization or all of the following are true:
	- → EXEC on database (**RA**001)
	- $\rightarrow$  EXEC on SYSTEM CATALOG (**RA**008)
	- EXEC on INFO\_SCHEM schema (**RA**002)
	- $\rightarrow$  SELECT on referenced columns of this view (**RA**003)
	- $\rightarrow$  READ on the catalog listed in the CAT\_NAME column of this view (else the row is not visible).

AUDIT See the SELECT command in the **SQL Reference Guide**.

# <span id="page-21-4"></span>**SCHEMA\_PRIVILEGES View**

### <span id="page-21-5"></span>**FUNCTION**

The SCHEMA\_PRIVILEGES system view contains exactly one row for each schema.

### <span id="page-22-0"></span>**DESCRIPTION**

The SCHEMA\_PRIVILEGES system view has the following columns:

- GRANTOR: The entity that granted the privilege. GRANTOR is always the user name of the user who granted the privilege in TRUSTED RUBIX.
- GRANTEE: The user to whom the privilege is granted or "all".
- GRANTEE\_GROUP: The group to whom the privilege is granted or "all".
- TABLE SCHEM: The schema on which the privilege is granted.

PRIVILEGE\_TYPE: The privilege type (e.g., SELECT).

IS\_GRANTABLE: This column indicates whether the grantee or *grantee\_group* can grant this privilege to other users/groups. The possible values for this column are "yes" or "no".

### <span id="page-22-1"></span>**SECURITY**

- MAC Every row in this view is at the same sensitivity label as the schema it refers to. Thus, if you do not have MAC dominance over a schema, those rows do not appear in a SELECT of this view.
- DAC A user can see a particular row in this view if the user has the *rubix.dac.select.dbname* authorization or all of the following are true:
	- $\rightarrow$  EXEC on database (**RA**001)
	- EXEC on SYSTEM\_CATALOG (**RA**008)
	- $\rightarrow$  EXEC and READ on INFO SCHEM schema (**RA**002)
	- $\rightarrow$  SELECT on referenced columns of this view (**RA**003)
	- $\rightarrow$  READ on the catalog listed in the TABLE CAT column of this view (else the row is not visible).

AUDIT See the SELECT command in the **SQL Reference Guide**.

# <span id="page-22-2"></span>**SERVER\_INFO View**

### <span id="page-22-3"></span>**FUNCTION**

The SERVER\_INFO system view describes the server the application is currently connected to.

### <span id="page-22-4"></span>**DESCRIPTION**

Each row of the SERVER\_INFO system view provides information about one attribute. The SERVER\_ATTRIBUTE column identifies an attribute of servers; the ATTRIBUTE\_VALUE specifies the value of that attribute as it applies to the current server.

Implementations may define additional attributes and their corresponding values. For these attributes, the name of the SERVER\_ATTRIBUTE, the range of values in ATTRIBUTE\_ VALUE, and the resulting interpretation are implementation-defined.

The attributes that SERVER\_INFO specifies are:

- CATALOG\_NAME: This attribute is "yes" if the server supports catalog names, and "no otherwise.
- COLLATION\_SEQ: This attribute is the assumed ordering of the character set for this server.
- IDENTIFIER\_LENGTH: This attribute is the maximum number of characters for a user-defined name. The value is the character string representation of the decimal value.
- INTERVAL\_FRACTIONAL\_PRECISION: This attribute is the default fractional precision for all objects of data type INTERVAL SECOND, INTERVAL MINUTE TO SECOND, INTERVAL HOUR TO SECOND, or INTERVAL DAY TO SECOND.
- INTERVAL\_LEADING\_PRECISION: This attribute is the default leading precision for all intervals.
- ROW LENGTH: This attribute is the maximum size of a row. The value is the character string representation of the decimal value.
- TIME\_PRECISION: This attribute is the default fractional precision for all objects whose data type is date/time and whose subtype is TIME.
- TIMESTAMP\_PRECISION: This attribute is the default fractional precision for all objects whose data type is date/time and whose subtype is TIMESTAMP.
- TXN\_ISOLATION: This attribute is the initial transaction isolation level the server assumes. The value must be one of the following, corresponding to isolation levels defined in the International Standard: READ UNCOMMITTED, READ COMMITTED, REPEATABLE READ, SERIALIZABLE.
- <span id="page-23-0"></span>USERID\_LENGTH: This attribute is the maximum number of characters of a user name (or "authorization identifier"). The value is the character string representation of the decimal value.

- MAC The user must have MAC dominance over the database.
- DAC A user can see a particular row in this view if the user has the *rubix.dac.select.dbname* authorization or all of the following are true:
	- $\rightarrow$  EXEC on database (**RA**001)
	- EXEC on SYSTEM\_CATALOG (**RA**008)
	- EXEC on INFO\_SCHEM schema (**RA**002)
	- $\rightarrow$  SELECT on referenced columns of the info schema view (**RA**003)

# <span id="page-24-0"></span>**SQL\_LANGUAGES View**

### <span id="page-24-1"></span>**FUNCTION**

List the SQL standards and SQL dialectics that are supported.

### <span id="page-24-2"></span>**DESCRIPTION**

The SQL\_LANGUAGES system view contains a row for every conformance claim the SQL product makes (including subsets defined for ISO and vendor-specific versions). Rows defining ISO standard and vendorspecific languages may exist in the same table.

Each row has at least these columns and, if it makes an Open Group SQL conformance claim, the columns contain these values:

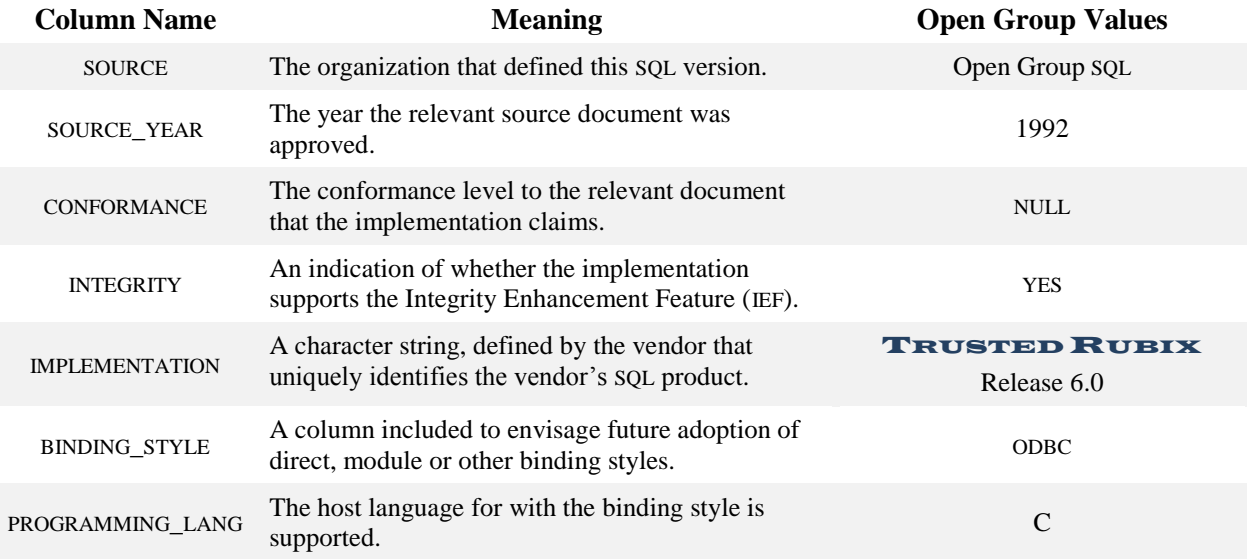

- <span id="page-24-3"></span>MAC The user must have MAC dominance over the database.
- DAC A user can see a particular row in this view if the user has the *rubix.dac.select.dbname* authorization or all of the following are true:
	- $\rightarrow$  EXEC on database (**RA**001)
	- EXEC on SYSTEM\_CATALOG (**RA**008)
	- $\rightarrow$  EXEC on INFO SCHEM schema (**RA**002)
	- $\rightarrow$  SELECT on referenced columns of the info schema view (**RA**003)

# <span id="page-25-0"></span>**TABLE\_PRIVILEGES View**

# <span id="page-25-1"></span>**FUNCTION**

The TABLE\_PRIVILEGES system view contains one row describing each case where a privilege was granted on an entire table.

# <span id="page-25-2"></span>**DESCRIPTION**

TABLE\_PRIVILEGES includes rows that represent the implicit privileges that a user has on the table. Within each row, there are the following columns:

- GRANTOR: The user name of the user that granted the privilege in question. GRANTOR is always the user name of the user who granted the privilege.
- GRANTEE: The user name of the user to whom the privilege in question was granted or "all". Granting a privilege to "public" results in only one row in the TABLE\_ PRIVILEGES view (per privilege granted) and the GRANTEE column contains the value "all".
- TABLE\_CAT: The name of the catalog that is the container for the table named in the TABLE\_NAME column.
- TABLE\_SCHEM: The name of the schema that is the container for the table named in the TABLE\_NAME column.
- TABLE\_NAME: The name of the table in question.
- PRIVILEGE\_TYPE: The type of privilege that was granted. Its value must be one of the following: DELETE, INSERT, REFERENCES, SELECT, UPDATE.
- IS\_GRANTABLE: This column contains the value "yes" if the person invoking the SELECT on COLUMN\_PRIVILEGES has the ability to further grant this privilege.

<span id="page-25-3"></span>REMARKS: May contain descriptive information about the table.

- MAC Every row in this view is at the same sensitivity label as the table it refers to. Thus, if you do not have MAC dominance over a table, those rows do not show up in a SELECT of this view.
- DAC A user can see a particular row in this view if the user has the *rubix.dac.select.dbname* authorization or all of the following are true:
	- $\rightarrow$  EXEC on database (**RA**001)
	- $\rightarrow$  EXEC on SYSTEM CATALOG (**RA**008)
	- $\rightarrow$  EXEC on INFO SCHEM schema (**RA**002)
- $\rightarrow$  SELECT on referenced columns of the info schema view (**RA**003)
- $\rightarrow$  EXEC on the catalog listed in the TABLE CAT column of this view (else the row is not visible).
- $\rightarrow$  READ on the schema listed in the TABLE SCHEM column of this view (else the row is not visible).

# <span id="page-26-0"></span>**TABLES View**

# <span id="page-26-1"></span>**FUNCTION**

The TABLES system view contains exactly one row for each table to which the current user has access.

# <span id="page-26-2"></span>**DESCRIPTION**

Each row of the TABLES system view contains at least these columns:

- TABLE\_CAT: The name of the catalog that is the container for the table named in the TABLE\_NAME column.
- TABLE\_SCHEM: The name of the schema that is the container for the table named in the TABLE\_NAME column.

TABLE NAME: The name of the table or view.

TABLE\_TYPE: Identifies the type of the table or view. It can have two possible values: 'TABLE' or 'VIEW'.

<span id="page-26-3"></span>REMARKS: May contain descriptive information about the table.

- MAC Every row in this view is at the same sensitivity label as the table it refers to. Thus, if you do not have MAC dominance over a table, those rows do not show up in a SELECT of this view.
- DAC A user can see a particular row in this view if the user has the *rubix.dac.select.dbname* authorization or all of the following are true:
	- $\rightarrow$  EXEC on database (**RA**001)
	- $\rightarrow$  EXEC on SYSTEM CATALOG (**RA**008)
	- EXEC on INFO\_SCHEM schema (**RA**002)
	- $\rightarrow$  SELECT on referenced columns of the info schema view (**RA**003)
	- $\rightarrow$  EXEC on the catalog listed in the TABLE\_CAT column of this view (else the row is not visible).
	- $\rightarrow$  READ on the schema listed in the TABLE\_SCHEM column of this view (else the row is not visible).

### <span id="page-27-0"></span>**UNIQUE\_CONSTRAINTS view**

# <span id="page-27-1"></span>**FUNCTION**

The UNIQUE CONSTRAINTS system view contains a row for each column whose value must be unique.

### <span id="page-27-2"></span>**DESCRIPTION**

Each row contains these columns:

UNIQUE\_CATALOG: The catalog holding the target table.

UNIQUE\_SCHEMA: The schema holding the target table.

UNIQUE TABLE: The target table holding the target column.

UNIQUE\_COLUMN: The single target column to be unique.

UNIQUE\_INDEXNAME: The name of the index providing uniqueness.

CONSTRAINT\_NAME: the name of the constraint.

# <span id="page-27-3"></span>**SECURITY**

- MAC Every row in this view is at the same sensitivity label as the view it refers to. Thus, if you do not have MAC dominance over a view, those rows do not show up in a SELECT of this view.
- DAC A user can see a particular row in this view if the user has the *rubix.dac.select.dbname* authorization or all of the following are true:
	- $\rightarrow$  EXEC on database (**RA**001)
	- $\rightarrow$  EXEC on SYSTEM CATALOG (**RA**008)
	- EXEC on INFO\_SCHEM schema (**RA**002)
	- $\rightarrow$  SELECT on referenced columns of the info schema view (**RA**003)
	- $\rightarrow$  EXEC on the catalog listed in the TABLE\_CAT column of this view (else the row is not visible).
	- $\rightarrow$  READ on the schema listed in the TABLE\_SCHEM column of this view (else the row is not visible).

AUDIT See the SELECT command in the **SQL Reference Guide**.

# <span id="page-27-4"></span>**USAGE\_PRIVILEGES View**

### <span id="page-27-5"></span>**FUNCTION**

The USAGE\_PRIVILEGES system view contains one row describing each case where a privilege was granted on a character set or a collation.

# <span id="page-28-0"></span>**DESCRIPTION**

Within each row of the USAGE PRIVILEGES system view there are the following columns:

- GRANTOR: The user name of the user that granted the privilege in question. GRANTOR is always the user name of the user who granted the privilege.
- GRANTEE: The user name of the user to whom the privilege in question was granted. Granting a privilege to "public" results in only one row in the USAGE\_ PRIVILEGES view (per privilege granted) and the GRANTEE column contains the value "public".
- OBJECT\_CAT: The name of the catalog that contains the object in question.
- OBJECT\_SCHEM: The name of the schema that contains the object in question.

OBJECT\_NAME: The name of the object in question.

OBJECT\_TYPE: The type of the object. Its value is 'CHARACTER SET' or 'COLLATION'.

PRIVILEGE\_TYPE: The type of privilege that was granted. Its value must be 'USAGE'.

IS\_GRANTABLE: This column contains the value "yes" if the person invoking the SELECT on COLUMN\_PRIVILEGES has the ability to further grant this privilege.

REMARKS: May contain descriptive information about the table.

# <span id="page-28-1"></span>**SECURITY**

- MAC Every row in this view is at the same sensitivity label as the table it refers to. Thus, if you do not have MAC dominance over a table, those rows do not appear in a SELECT of this view.
- DAC A user can see a particular row in this view if the user has the *rubix.dac.select.dbname* authorization or all of the following are true:
	- $\rightarrow$  EXEC on database (**RA**001)
	- $\rightarrow$  EXEC on SYSTEM CATALOG (**RA**008)
	- EXEC on INFO\_SCHEM schema (**RA**002)
	- $\rightarrow$  SELECT on referenced columns of the info schema view (**RA**003)
	- $\rightarrow$  EXEC on the catalog listed in the OBJECT CAT column of this view (else the row is not visible).
	- $\rightarrow$  READ on the schema listed in the OBJECT\_SCHEM column of this view (else the row is not visible).

### AUDIT See the SELECT command in the **SQL Reference Guide**.

# <span id="page-29-0"></span>**VIEWS View**

# <span id="page-29-1"></span>**FUNCTION**

The VIEWS system view contains exactly one row for each viewed table to which the current user has access.

# <span id="page-29-2"></span>**DESCRIPTION**

Each row of the VIEWS system view contains at least these columns:

- TABLE\_CAT: The name of the catalog that is the container for the table named in the TABLE\_NAME column.
- TABLE\_SCHEM: The name of the schema that is the container for the table named in the TABLE\_NAME column.

TABLE\_NAME: The name of the table or view.

VIEW\_DEFINITION: The definition of the view as it would appear in a CREATE VIEW statement.

- CHECK\_OPTION: Contains the value 'CASCADED' if WITH CHECK OPTION was specified in the CREATE VIEW statement that created the table, and the value 'NONE' otherwise.
- IS\_UPDATABLE: Contains the value "yes" if the table is updateable and "no" otherwise.

REMARKS: May contain descriptive information about the view.

# <span id="page-29-3"></span>**SECURITY**

- MAC Every row in this view is at the same sensitivity label as the view it refers to. Thus, if you do not have MAC dominance over a view, those rows do not appear in a SELECT of this view.
- DAC A user can see a particular row in this view if the user has the *rubix.dac.select.dbname* authorization or all of the following are true:
	- $\rightarrow$  EXEC on database (**RA**001)
	- $\rightarrow$  EXEC on SYSTEM CATALOG (**RA**008)
	- $\rightarrow$  EXEC on INFO SCHEM schema (**RA**002)
	- $\rightarrow$  SELECT on referenced columns of the info schema view (**RA**003)
	- $\rightarrow$  EXEC on the catalog listed in the TABLE CAT column of this view (else the row is not visible).
	- $\rightarrow$  READ on the schema listed in the TABLE\_SCHEM column of this view (else the row is not visible).

### AUDIT See the SELECT command in the **SQL Reference Guide**.

# <span id="page-30-0"></span>**APPLICATIONS View**

# <span id="page-30-1"></span>**FUNCTION**

The APPLICATIONS system view contains exactly one row for each Application in the database.

# <span id="page-30-2"></span>**DESCRIPTION**

Each row of the APPLICATIONS system view contains at least these columns:

APP\_NAME: The name of the Application.

APP\_TIMEOUT: The timeout after which the authentication for Applications Users expire.

# <span id="page-30-3"></span>**SECURITY**

- MAC Every row in this view is at the same sensitivity label as the Application it refers to. Thus, if you do not have MAC dominance over an Application, those rows do not appear in a SELECT of this view.
- DAC A user can see a particular row in this view if the user has the *rubix.dac.select.dbname* authorization or all of the following are true:
	- $\rightarrow$  EXEC on database (**RA**001)
	- EXEC on SYSTEM\_CATALOG (**RA**008)
	- EXEC on INFO\_SCHEM schema (**RA**002)
	- $\rightarrow$  SELECT on referenced columns of the info schema view (**RA**003)

AUDIT See the SELECT command in the **SQL Reference Guide**.

# <span id="page-30-4"></span>**APPLICATION\_ADMINS View**

# <span id="page-30-5"></span>**FUNCTION**

The APPLICATION\_ADMINS system view contains exactly one row for each Application Administrator in the database.

# <span id="page-30-6"></span>**DESCRIPTION**

Each row of the APPLICATION\_ADMINS system view contains at least these columns:

APP\_NAME: The name of the Application.

APP\_ADMIN: The name of the RDBMS user that has been designation an Application Administrator.

26

### <span id="page-31-0"></span>**SECURITY**

- MAC Every row in this view is at the same sensitivity label as the Application Administrator it refers to. Thus, if you do not have MAC dominance over an Application Administrator, those rows do not appear in a SELECT of this view.
- DAC A user can see a particular row in this view if the user has the *rubix.dac.select.dbname* authorization or all of the following are true:
	- $\rightarrow$  EXEC on database (**RA**001)
	- EXEC on SYSTEM\_CATALOG (**RA**008)
	- EXEC on INFO\_SCHEM schema (**RA**002)
	- $\rightarrow$  SELECT on referenced columns of the info schema view (**RA**003)
- AUDIT See the SELECT command in the **SQL Reference Guide**.

# <span id="page-31-1"></span>**APPLICATION\_USERS View**

# <span id="page-31-2"></span>**FUNCTION**

The APPLICATION\_USERS system view contains exactly one row for each Application User in the database.

# <span id="page-31-3"></span>**DESCRIPTION**

Each row of the APPLICATION\_USERS system view contains at least these columns:

APP\_NAME: The name of the Application.

APP\_USER\_NAME: The name of the Application User.

APP\_USER\_ID: The numerical ID of the Application User.

<span id="page-31-4"></span>PASSWORD: The SHA 256 hashed password and seed string for the Application User.

- MAC Every row in this view is at the same sensitivity label as the Application User it refers to. Thus, if you do not have MAC dominance over an Application User, those rows do not appear in a SELECT of this view.
- DAC A user can see a particular row in this view if the user has the *rubix.dac.select.dbname* authorization or all of the following are true:
	- $\rightarrow$  EXEC on database (**RA**001)
	- $\rightarrow$  EXEC on SYSTEM CATALOG (**RA**008)
	- $\rightarrow$  EXEC on INFO SCHEM schema (**RA**002)
	- $\rightarrow$  SELECT on referenced columns of the info schema view (**RA**003)